# HS Finanzwesen

 *Betriebswirtschaftliche Lösungen für kleine und mittlere Unternehmen.*

Klare Sicht. Volle Fahrt voraus. So einfach steuern Sie Ihr Ziel erfolgreich an.

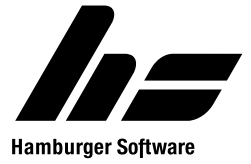

## HS Finanzwesen: Die komfortable Lösung für alle Anforderungen in der Buchhaltung

*Ihr Nutzen auf einen Blick*

- Flexibilität: individuell abstimmbares Programmpaket durch modularen Aufbau und vielfältige Konfigurationsmöglichkeiten
- Zeitgewinn: zuverlässige Unterstützung bei der effizienten Bearbeitung aller buchhalterischen Aufgaben (Belegbuchung, Zahlungen, Mahnungen, Auswertungen, Umsatzsteuer-Voranmeldung, Jahresabschluss)
- Leichte Handhabung: einfache Bedienung dank ergonomischer Benutzeroberfläche
- Transparenz: grafische Darstellung der wichtigsten Finanzkennzahlen

#### **HS Finanzwesen**

Seit mehr als 30 Jahren entwickelt und vertreibt die HS - Hamburger Software GmbH & Co. KG Programme für die Finanzbuchhaltung. Solide, sicher und anwenderfreundlich in der Grundstruktur haben die Programme aus Hamburg den Qualitäts-Standard in diesem Software-Bereich erheblich geprägt. Mehr als 27.000 Installationen sprechen für sich.

### **Aktualität und Übersichtlichkeit**

Zu jedem Zeitpunkt können Sie sich mit dem HS Finanzwesen orientieren, wo Sie wirtschaftlich stehen. Auf Wunsch haben Sie tagesaktuell die neuesten Zahlen und Auswertungen an Ihrem Rechner: Gewinne und Verluste, Saldenlisten, Außenstände mit Offene-Posten-Übersichten sowie Kostenstellen- und Kostenträgerauswertungen. Sie entscheiden, wann Sie eine Auswertung benötigen.

### **Einfach anwenderfreundlich**

Übersichtliche Buchungsmasken führen Sie durch das Programm und erleichtern Ihre Aufgaben. Das speziell für Windows entwickelte Programm erlaubt es Ihnen, mehrere Arbeitsschritte parallel durchzuführen. So prüfen Sie, während Sie einen Zahlungseingang buchen, die Stammdaten des Kunden. Hatten Sie unter Zahlungskonditionen Bankeinzug festgelegt, hat Ihr Kunde versehentlich doppelt gezahlt?

Fehler lassen sich schnell erkennen. Sie haben die Möglichkeit, sofort zu korrigieren. Natürlich können Sie Ihre Buchung mit dem Konto des Kunden vergleichen. Stimmen alle Eingaben? Datenpflege ist mit dem HS Finanzwesen kein Problem, denn alle Informationen stehen in mehreren Arbeitsgebieten gleichzeitig zu Ihrer Verfügung. Sie ändern die Daten Ihrer Kunden und Lieferanten, während Sie buchen oder eine Offene-Posten-Abfrage starten.

Bei allen Arbeitsschritten wählen Sie je nach Aufgabe und Vorliebe, ob Sie die Programmbefehle mit der Maus im Menü oder über Tastenkombinationen eingeben. Nutzen Sie beim Buchen zum Beispiel den Ziffernblock: Mit der rechten Hand tippen Sie die Zahlen ein, per Enter-Taste springen Sie von Eingabefeld zu Eingabefeld.

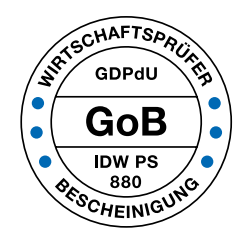

### GOB-Zertifikat

*Die Anwendung wurde von einer der renommiertesten Wirtschaftsprüfungsgesellschaften Deutschlands intensiv hinsichtlich der Einhaltung der Grundsätze ordnungsgemäßer Buchführung (GoB) untersucht. Die abschließende Software-Prüfbescheinigung bietet Ihnen schwarz auf weiß*  *die Gewissheit, eine Software einzusetzen, mit der Sie GoB-gemäß arbeiten können.*

*IHR MEHRWERT: Der Jahresabschluss kann häufig schneller und kostengünstiger durch einen Wirtschaftsprüfer testiert werden.*

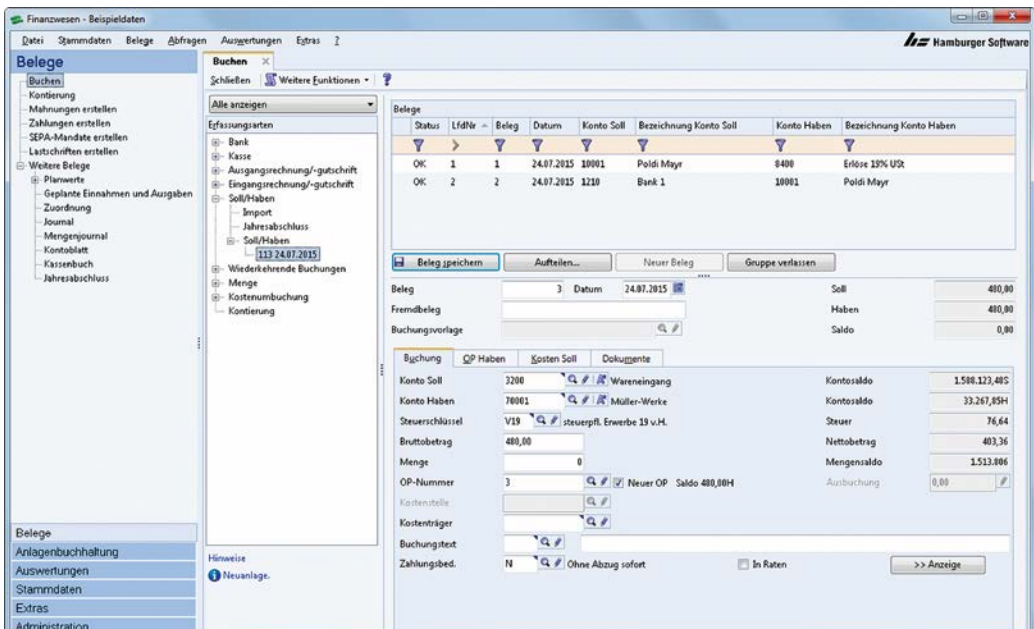

*Der tägliche Arbeitsbereich: übersichtlich aufgebaut, einfach und intuitiv zu bedienen.*

### **Ihr Vorteil liegt auf der Hand**

Die linke Hand bleibt frei, um Unterlagen zu sortieren. In den Registerkarten dagegen blättern Sie vielleicht lieber mit der Maus. Die Steuerung der Anwendung ist selbsterklärend und die Arbeitsbereiche intuitiv bedienbar. Ein Klick auf die rechte Maustaste und Sie gelangen zu den passenden Befehlen.

Nutzen Sie zusätzlich die Hilfe mit wichtigen Informationen. Das an jedem Arbeitsplatz verfügbare Handbuch vervollständigt Ihr Paket.

### **Klare Fakten für wichtige Entscheidungen**

Die Daten für Ihre wirtschaftlichen Entscheidungen liefert Ihnen das Programm, jetzt legen Sie Ihre Richtung fest. Disponieren Sie Ihre Finanzmittel. Welche Offenen Posten sind etwa in den nächsten 30 Tagen fällig?

Die vom Programm bereitgestellte Liquiditätsübersicht ist Ihre Handlungsgrundlage und damit die Basis für richtungsweisende Entscheidungen.

### Buchen: Einfach nach klaren Fakten

- n *Behalten Sie den Überblick: Erfassen Sie Ihre Buchungsvorgänge systematisch in individuell eingerichteten Belegordnern.*
- n *Richten Sie sich Ihren Arbeitsbereich optimal ein: Nicht gewünschte Datenfelder blenden Sie aus, Beleg-Nummerierung und Dupliziermöglichkeiten stellen Sie individuell ein.*
- n *Ändern können Sie noch im letzten Moment: Alle Buchungseingaben sind sofort auf den Konten, als Auswertungen und im Offene-Posten-Bereich sichtbar. Sie können Ihre Eingaben bis zur Buchungsfreigabe korrigieren und löschen.*
- n *Wählen Sie die Arbeitsfelder nach Ihren Anforderungen:*
	- *Mehrere Geschäftsjahre bearbeiten Sie parallel. Das neue Jahr muss also nicht auf den Abschluss des alten Jahres warten. Nutzen Sie für die Jahresabschluss-Buchungen eine 13. Buchungsperiode.*
- n *Der Jahresabschluss kann individuell eingerichtet werden: Automatisch werden die Steuerzusammenführungs-, die Ergebnis- und die Vortragsbuchungen erstellt.*
- $P$  Routine-Arbeit sicher im Griff: *Wiederkehrende Buchungen vereinfachen das Handling von Buchungen, die regelmäßig oder zu einem bestimmten Zeitpunkt gebucht werden sollen.*
- n *Erledigen Sie Ihre Aufgaben zügig: Mehrere Offene Posten können Sie beim Buchen in einem Vorgang ausgleichen.*
- n *Darum brauchen Sie sich nicht zu kümmern: Das HS Finanzwesen berechnet auto-*

*matisch Skontobeträge und berücksichtigt die Umsatzsteuer-Korrektur.*

- n *Sie erhalten von der Anwendung Hinweise zum Status oder zu Fehlern in den einzelnen Buchungen.*
- n *Das müssen Sie nicht auch noch im Kopf behalten: Selbsttätig hält das Programm die Erwerbssteuer für Lieferungen und Leistungen aus der EU fest.*

# HS Finanzwesen: So einfach – so sicher erledigen Sie Ihre täglichen Buchungen

### *Datenmanagement leicht gemacht* **Stammdaten**

- $=$  einheitlicher Aufbau
- $-$  übersichtliche Arbeitsgebiete und Registerkarten-Struktur
- $-$  umfangreiche Zusatzangaben zu Kunden- und Lieferantenstammdaten, wie Ansprechpartner, Kreditlimit, Mahnsperre
- n vordefinierte Kontoarten für die einfache Neuanlage von Konten
- n benutzerdefinierte Felder für die individuelle Gruppierung von Konten
- $-$  Stammdatenänderungsprotokoll zur Zurückverfolgung von Benutzereingaben
- n Verknüpfung mit spezifischen Dokumenten, wie z.B. Lieferverträgen oder Rabattvereinbarungen

#### *Zahlen und Fakten* **Kontoabfragen**

Das Programm zeigt Ihnen auf Wunsch sämtliche Kontobewegungen. Auf einem Sachkonto verfolgen Sie zum Beispiel die Kosten für Maschinen und Abschreibungen. Bei den Kontoabfragen sind Sie nicht auf das aktuelle Wirtschaftsjahr beschränkt.

### *Freie Fahrt im Zahlungsverkehr* **Mahnungen und Zahlungen**

Die Zeit drängt – einige Ihrer Kunden haben das Zahlungsziel übersehen. Das Programm bietet Ihnen für diesen Fall eine ganze Reihe von Möglichkeiten.

Sie entscheiden sich, zunächst eine Vorschlagsliste für Mahnungen abzurufen, die Ihnen zögerliche Zahler anzeigt. Bevor Sie für alle eine Mahnung ausdrucken, sehen Sie die Aufstellung durch und nehmen die Kunden heraus, bei denen Sie noch abwarten möchten.

So können Sie mit dem HS Finanzwesen Mahnungen automatisch auswählen, aber zu jedem Zeitpunkt individuell korrigieren. Damit die erste Mahnung nicht der dritten gleicht, können Sie die Mahnstufen und Zeitintervalle frei definieren. Verzugszinsen berechnet das HS Finanzwesen auf Wunsch auch automatisch und merkt sich dabei, welcher Offene Posten wie oft gemahnt wurde.

Bei Zahlungsläufen stehen Ihnen die entsprechenden Optionen wie bei Mahnungen offen. Für die Zahlungsbedingungen wählen Sie unter drei Fälligkeitsstufen (zwei Skontofristen), unterschieden nach Datum oder Tagen. Schecks und Überweisungen drucken Sie einfach und schnell, z.B. auf Original HS Vordrucken.

Für den beleglosen Datenträgeraustausch lassen sich Zahlungen auch als Datei auf Datenträger speichern. Beim Ausdruck eines Zahlungslaufs stellt Ihnen das HS Finanzwesen einen Buchungsstapel bereit.

Dieser enthält den automatischen Ausgleich der bezahlten Verbindlichkeiten.

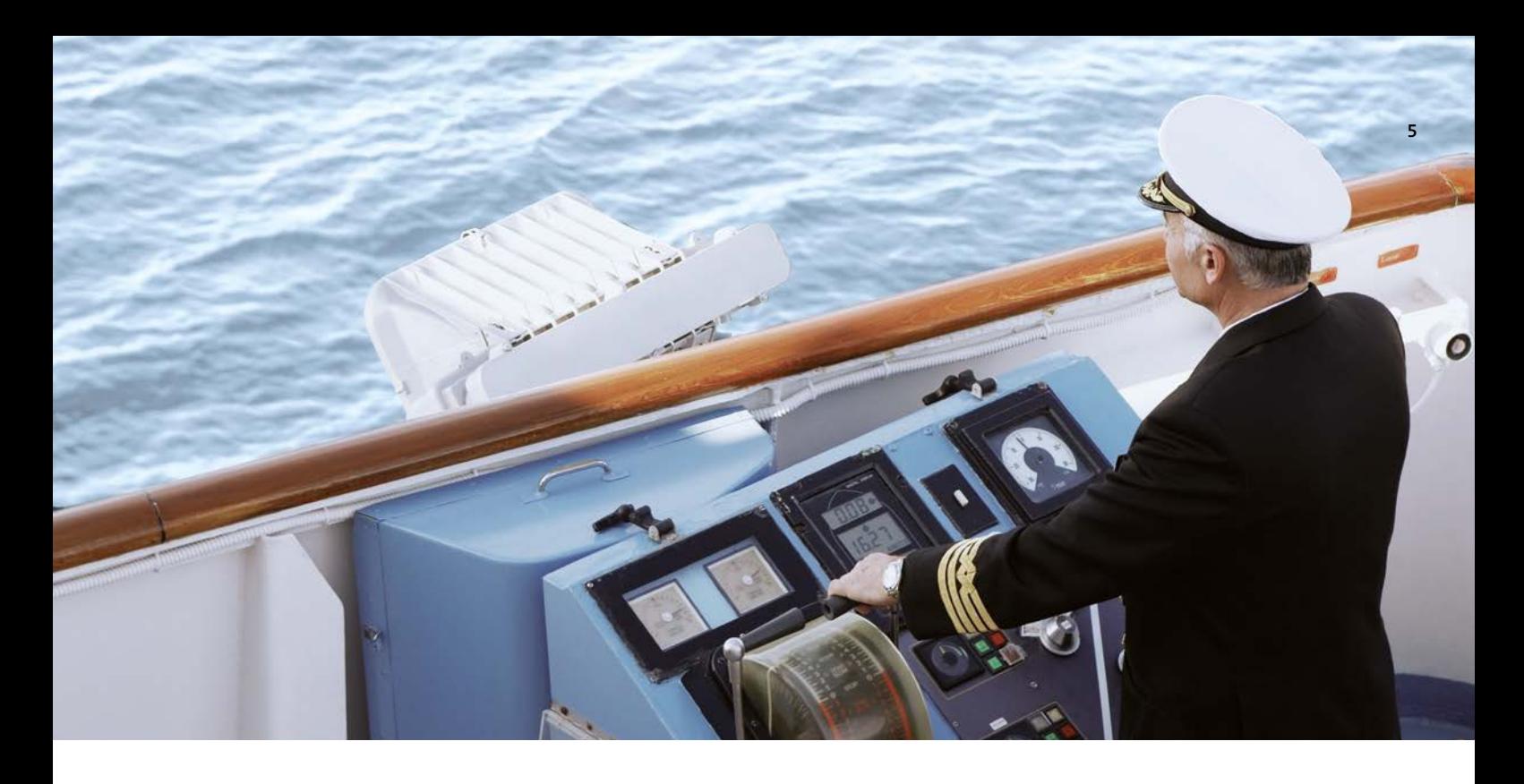

### *Auf Knopfdruck* **sepa-Lastschriften**

Mit der Einführung der SEPA-Lastschrift entstehen neue administrative Anforderungen für Sie. So gehören Eillastschriften, Vorabinformationen (Pre-Notifications) oder die Verwaltung von Lastschriftmandaten künftig zu Ihrem täglichen Handwerkszeug. Mit dem HS Finanzwesen automatisieren Sie diese aufwändigen Routinearbeiten auf Knopfdruck. Dadurch sparen Sie Zeit und Kosten.

### *Überblick* **Offene Posten**

Fälligkeits-Übersichten, Konto-Auszüge, Offene-Posten-Listen oder OP-Abfragen: Sie greifen auf zahlreiche Auswahlkriterien zurück, damit Sie genau die Daten erhalten, die Sie benötigen. Auch Sachkonten lassen sich mit dem HS Finanzwesen als Offene-Posten-Konten führen, etwa für Schecks im Umlauf. Sonderauswertungen wie ABC-Analysen von Ihren Kunden und Lieferanten sowie deren Zahlungsmoral sind erstellbar.

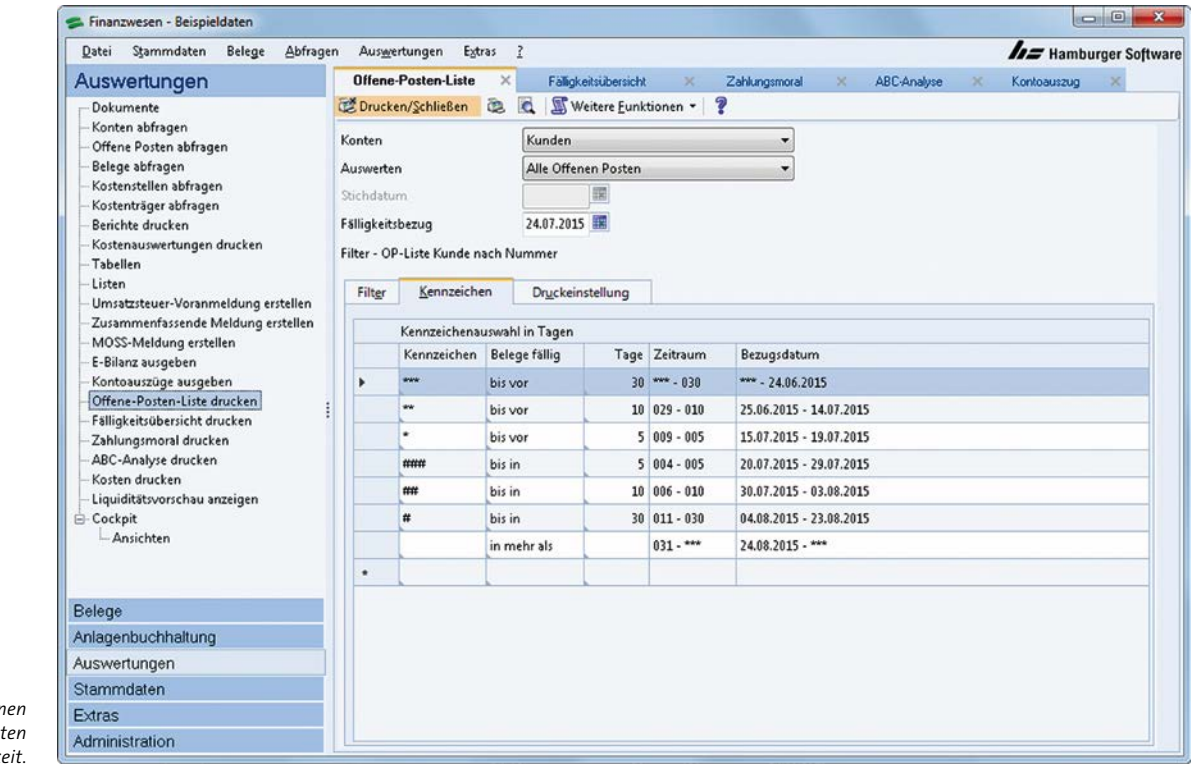

**Offene Posten kennzeichr Sie auf Ihren OP-List** *nach Fälligk* 

# HS Finanzwesen: Die richtigen Funktionen für den individuellen Einsatz

### Auswertungsmöglichkeiten

- $-$  *Cockpit Pro*
- n *Kontoauszüge*
- $-$  Offene-Posten-Liste
- n *Fälligkeitsübersichten*
- $-$  ABC-Analyse
- n *Zahlungsmoral*
- $-$  Gewinn- und Verlustrechnung
- n *Bilanz*

#### $-RWA$

- n *Liquiditätsübersicht/Liquiditätsvorschau*
- n *Summen- und Saldenlisten*
- n *Umsatzsteuer-Voranmeldungen und Zusammenfassende Meldungen*

### *Auswertungen* **Situationsanalyse: Wo stehen Sie?**

Auswertungen und Berichte sowie Kennzahlen aus Cockpits sind wesentliche Werkzeuge für unternehmerische Entscheidungen. Ergebnisorientiert fragen Sie mit dem HS Finanzwesen genau die Auswertungen ab, die Sie wissen möchten. Und zwar in der Form, die Sie wünschen.

Für Zahlungsträger, Listen, Vordrucke und Standardauswertungen greifen Sie auf die Vorbesetzungen zurück. Und wenn es individueller sein soll: Bilanzen sowie Gewinn- und Verlustrechnungen gestalten Sie nach Ihren individuellen Bedürfnissen. Layouts für Vordrucke und Blankopapier liefert Ihnen entweder das HS Finanzwesen oder Sie entwerfen sie selbst mit dem Layoutprogramm Crystal Reports Professional. Die Zusammenfassende Meldung wird wie auch Ihre Umsatzsteuer-Voranmeldungen mit dem Dienstprogramm Elektronische Meldungen sicher per Internet übertragen.

### *Datenaustausch* **Datenimport, Datenexport**

Alle Programme von HS sind aufeinander abgestimmt. So übernimmt das HS Finanzwesen z.B. Kundenstammdaten und Buchungen von Rechnungseingängen aus der HS Auftragsbearbeitung oder die Buchungsliste aus der HS Personalabrechnung. Durch den abteilungsübergreifenden, effizienten Datenaustausch innerhalb des integrierten Systems entstehen wertvolle Synergieeffekte.

### *Kompatibilität* **DATENBANK**

Die Daten werden in einer offenen relationalen Datenbank gespeichert. Sie können somit Daten per Standardschnittstelle (ODBC) gezielt exportieren. Auf diese Art erstellen Sie beispielsweise zeitsparend Serienbriefe oder legen Auswertungen und Diagramme mit Microsoft Excel an.

### *Datenarchivierung* **AO-Schnittstelle**

Mit dem mitgelieferten Dienstprogramm AO-Schnittstelle werden die gesetzlichen Anforderungen der Abgabenordnung (AO) zur Archivierungspflicht steuerlich relevanter Daten und auch die dritte Stufe des Datenzugriffs (Mitnahme von Daten) erfüllt.

### *ELSTER-Verfahren* **Elektronische Meldungen**

Mit dem mitgelieferten Dienstprogramm Elektronische Meldungen werden die gesetzlichen Anforderungen an die elektronische Übertragung der Umsatzsteuer-Voranmeldung komfortabel erfüllt. Die Umsatzsteuerdaten können schnell und einfach erstellt und über eine automatisch verschlüsselte Internetverbindung authentifiziert versendet werden.

![](_page_5_Picture_26.jpeg)

# HS Finanzwesen: Mehrwert durch kontinuierliche Weiterentwicklung

### innovation & Nachhaltigkeit: Der Kunde im Mittelpunkt

*Die Anforderungen der Kunden sind der Maßstab für die Weiterentwicklung der HS Lösungen. Seit der Einführung des HS Finanzwesens legen wir deshalb großen Wert darauf, die Wünsche der* 

*Kunden in den Entwicklungsprozess mit einzubeziehen. Auf diese Weise ist mit der Zeit ein Angebot gewachsen, das die Kunden bei der Umsetzung der ständig wachsenden buchhalterischen Anfor-* *derungen bedarfsgerecht unterstützt. Stellen auch Sie sich aus unseren flexibel miteinander kombinierbaren Erweiterungsmodulen Ihr individuelles Paket zum HS Finanzwesen zusammen.* 

![](_page_6_Figure_5.jpeg)

*Cockpit Pro: Die wichtigsten Kennzahlen auf einen Blick.*

![](_page_6_Figure_7.jpeg)

*Cockpit Pro: Erkennen Sie Liquiditätsengpässe, bevor diese entstehen.* 

# HS Finanzwesen: Erweiterungsmodule sichern noch mehr Effektivität

### **Archivlösung**

*1 Erweiterungsmodul* Mit der HS Archivlösung lassen sich alle relevanten Dokumente (z.B. Kontoblätter und Journale) ressourcenschonend und revisionssicher elektronisch ablegen – direkt aus der Anwendung heraus. Nicht nur das: Die Dokumente können auch direkt aus der Anwendung heraus aufgerufen werden. Diese stehen in einer zentralen Übersicht und thematisch aufgeteilt in den entsprechenden Arbeitsgebieten zur Verfügung. Sie sparen Zeit, Platz und Geld und sorgen für mehr Sicherheit.

### **Dokumentenmanagementlösung**

Erweiterungsmodul<br> **DOKUMENTENMANAGEMENTLÖSUNG**<br>
Mit der HS Dokumentenmanagementlösung lassen sich auch<br>
extern erzeugte Dokumente kosten- und platzsparend elektro-<br>
nisch archivieren und bearbeiten – und zwar direkt aus d Mit der HS Dokumentenmanagementlösung lassen sich auch extern erzeugte Dokumente kosten- und platzsparend elektronisch archivieren und bearbeiten – und zwar direkt aus dem HS Finanzwesen heraus. Zusätzlich enthält die Dokumentenmanagementlösung alle Funktionen der Archivlösung.

### **MANDATE - laSTSCHRIFTEN**

Frweiterungsmodul<br> **MANDATE - LASTSCHRIFTEN<br>
Das Erweiterungsmodul Mandate - Lastschriften senkt Ihren<br>
Aufwand für den Umgang mit SEPA-Lastschriftmandaten deut-<br>
lich. Alle erforderlichen Schritte – von der Erzeugung über** Das Erweiterungsmodul Mandate - Lastschriften senkt Ihren Aufwand für den Umgang mit SEPA-Lastschriftmandaten deutlich. Alle erforderlichen Schritte – von der Erzeugung über den Versand bis zur Verwaltung der Mandate – lassen sich damit komfortabel und weitgehend automatisiert erledigen. Optional können Sie die erteilten Mandate mit der HS Dokumentenmanagementlösung bequem und sicher archivieren. Besonders großes Zeitsparpotenzial bietet das Erweiterungsmodul Unternehmen und Vereinen, die in größerem Umfang SEPA-Lastschriften verarbeiten.

### **KAssenbuch**

Frweiterungsmodul<br> **KASSENBUCH<br>
Führen Sie Ihr Kassenbuch effizient am besten direkt in der Anwendung: Die übersichtliche Buchungsmaske und ein spezielles<br>
Lavout für Ihre Kassenbuchseiten helfen Ihnen. So einfach sparen** Führen Sie Ihr Kassenbuch effizient am besten direkt in der Anwendung: Die übersichtliche Buchungsmaske und ein spezielles Layout für Ihre Kassenbuchseiten helfen Ihnen. So einfach sparen Sie Zeit und Geld.

### **Kostenstellen-Kostenträger**

Erweiterungsmodul<br>**KOSTENSTELLEN-KOSTENTRÄGER**<br>Dieses Erweiterungsmodul bewährt sich zum Beispiel bei der Zuordnung<br>von Abteilungen und Produkten auf Anlagekonten oder Ge-<br>winn- und Verlustkonten. Kostenstellen und Kostent Dieses Erweiterungsmodul bewährt sich zum Beispiel bei der Zuordnung von Abteilungen und Produkten auf Anlagekonten oder Gewinn- und Verlustkonten. Kostenstellen und Kostenträger können mit bis zu 20 Zeichen alphanummerisch verschlüsselt werden. In den Konten-Stammdaten hinterlegen Sie, ob für das jeweilige Konto eine Kostenstelle oder ein Kostenträger beim Buchen angegeben werden muss – oder kann. Sie haben die Möglichkeit, das Konto auch ohne Kostenstelle zu bebuchen. Kostenstellen und Kostenträger können direkt im Sachkonto vorbesetzt und automatisch beim Buchen angesprochen werden. Auf Wunsch lassen sich die Kosten dann auf verschiedene Stellen und Träger verteilen.

**Kontierung**

Frweiterungsmodul<br> **KONTIERUNG**<br>
Die Buchung von Kontoauszügen kostet wertvolle Arbeitszeit –<br>
wenn sie von Hand erledigt werden muss. Das Erweiterungsmodul<br>
Kontierung schafft hier effektiv Abhilfe: Es liest Ihre elektron Die Buchung von Kontoauszügen kostet wertvolle Arbeitszeit – wenn sie von Hand erledigt werden muss. Das Erweiterungsmodul Kontierung schafft hier effektiv Abhilfe: Es liest Ihre elektronischen Kontoauszüge direkt in die Anwendung ein und kontiert Ihre Bankbuchungen automatisch. Dabei werden Zahlungen mit Offenen Posten abgeglichen und Skonti berücksichtigt. Die manuelle Datenerfassung und Kontierung entfällt. Im Praxiseinsatz lassen sich mit der automatischen Kontierung erhebliche Sparpotenziale realisieren.

![](_page_8_Picture_255.jpeg)

*Anlagenbuchhaltung: Schnelle und einfache Bearbeitung der Angaben zum Anlagegut.*

### *Erweiterungsmodul*  **Kostenauswertung**

<sub>1994</sub><br>**17**<br>Zahlreiche<br>27<br>Pan Dieses Erweiterungsmodul versorgt Sie mit allen wichtigen Erlösund Kosteninformationen – aktuell und zuverlässig. Zahlreiche Auswertungen sind bereits im Lieferumfang enthalten.

### **Berichte**

Frweiterungsmodul<br> **BERICHTE**<br>
Das Erweiterungsmodul Berichte eröffnet Ihnen neue Möglich-<br>
keiten zur professionellen Aufbereitung Ihrer Buchhaltungs-<br>
zahlen. Ob firmenspezifische Standardberichte, kurzfristige Er-Das Erweiterungsmodul Berichte eröffnet Ihnen neue Möglichkeiten zur professionellen Aufbereitung Ihrer Buchhaltungszahlen. Ob firmenspezifische Standardberichte, kurzfristige Erfolgsrechnungen, Cash-Flow-Analysen oder Plan-Ist-Vergleiche: Mit dem Erweiterungsmodul Berichte erstellen Sie einfach und schnell nahezu jede gewünschte Auswertung.

### *Erweiterungsmodul*  **Anlagenbuchhaltung**

professio-<br>fe und In-Das Erweiterungsmodul Anlagenbuchhaltung ist die professionelle Lösung rund um Anlagen, Abschreibungsverläufe und Inventare. Durch die optimale Integration in das HS Finanzwesen erhalten Sie eine effiziente und umfassende Lösung zur Verwaltung und Auswertung Ihrer Anlagen.

### **DATENMODELL**

Frweiterungsmodul<br> **100 DATENMODELL<br>
Das Erweiterungsmodul Datenmodell informiert Sie, wo Ihre<br>
Daten in der Datenbank des HS Finanzwesens gespeichert sind.<br>
So finden Sie schnell die benötigten Daten – z B, für weitere au** Das Erweiterungsmodul Datenmodell informiert Sie, wo Ihre Daten in der Datenbank des HS Finanzwesens gespeichert sind. So finden Sie schnell die benötigten Daten – z.B. für weitere aussagekräftige Auswertungen mit Microsoft Excel oder Crystal Reports Professional sowie für Serienbriefe mit Microsoft Word.

### **DATEV Datei-Schnittstelle**

Frweiterungsmodul<br> **DATEV DATEI-SCHNITTSTELLE**<br>
Mit diesem Erweiterungsmodul übergeben Sie Ihrem DATEV-<br>
Steuerberater schnell und komfortabel Ihre Buchungen. Wahl-<br>
weise können Kontosalden oder Einzelbuchungen übergeben Mit diesem Erweiterungsmodul übergeben Sie Ihrem DATEV-Steuerberater schnell und komfortabel Ihre Buchungen. Wahlweise können Kontosalden oder Einzelbuchungen übergeben werden. Neben den ausgewählten Buchungsdaten erhält Ihr Steuerberater alle weiteren erforderlichen DATEV-Angaben, wie z.B. die Berater- und Mandantennummer.

### **e-Bilanz**

Frweiterungsmodul<br> **122 FERANTE EXECTE EXECTE EXECTE EXECTE EXECTE EXECTE EXECTE direction Vorgaben zur elektronischen Übermittlung Ihrer<br>
122 Intersabschlüsse an die Finanzverwaltung. Die Lösung über-**Mit dem Erweiterungsmodul E-Bilanz erfüllen Sie komfortabel die gesetzlichen Vorgaben zur elektronischen Übermittlung Ihrer Jahresabschlüsse an die Finanzverwaltung. Die Lösung überführt die im HS Finanzwesen gespeicherten Werte in das vorgeschriebene Datenschema der E-Bilanz und versendet sie an das Finanzamt. Die elektronische Übermittlung der E-Bilanz erfolgt aus der HS Anwendung heraus in einem Arbeitsschritt.

#### *Erweiterungsmodul* **Cockpit pro**

**13**<br> **133**<br> **1333**<br> **1333**<br> **1333**<br> **1334**<br> **1334**<br> **1334**<br> **1344**<br> **1344**<br> **1344**<br> **1344**<br> **1344**<br> **1344**<br> **1344**<br> **1344**<br> **1344**<br> **1344**<br> **1344** Das Modul Cockpit Pro führt Sie zuverlässig durch den Kennzahlendschungel. Bereiten Sie Ihre Finanzkennzahlen mithilfe der Lösung schnell in anschaulicher grafischer Form auf, um daraus entsprechende Maßnahmen abzuleiten. Wählen Sie aus der umfangreichen Vorbesetzung die für Sie relevanten Key Performance Indicators (KPI) oder ergänzen Sie die Bibliothek mit Ihren individuellen Kennzahlen. Per Drill-Down können Sie ohne aufwendige Suche Schwachstellen identifizieren und Ihre Daten in unterschiedlicher Detailtiefe betrachten. Als zusätzliches Funktions-Highlight steht Ihnen eine Liquiditätsvorschau zur Verfügung, mit der Sie einen Überblick über die voraussichtliche Entwicklung Ihrer flüssigen Mittel in den nächsten 90 Tagen haben.

# HS Finanzwesen: Dienstleistung von HS — Zukunftssicherheit für Ihr Unternehmen

### **System- und Hardware-Voraussetzungen Arbeitsplatz-Rechner**

- Betriebssysteme (jeweils mit aktuellem Stand): Windows Vista, Windows Server 2008, Windows 7, Windows Server 2008 R2, Windows SBS 2011, Windows 8, Windows Server 2012, Windows Server 2012 R2, Windows 10
- Mindestens Leistungsklasse Intel Core 2 Duo mit 2 GB Hauptspeicher, aktuell empfohlen Leistungsklasse Intel Core i5 mit 4 GB Hauptspeicher
- $n$  Festplatte mit mindestens 1 GB freiem Speicher für Programme und Beispieldaten sowie weiterer freier Speicher je nach Datenumfang
- Netzwerkkarte (empfohlen mindestens 100 Mbit) und eingerichtetes Netzwerkprotokoll TCP/IP
- n Grafikauflösung mindestens 1280 x 1024 Pixel bei 100 % Schriftgröße
- $=$  CD-ROM-Laufwerk
- Für uneingeschränktes Arbeiten sind ein Internetzugang und eine e-mail-Adresse erforderlich

#### **Datenbank-Server**

- Betriebssysteme (jeweils mit aktuellem Stand): Windows Vista, Windows Server 2008, Windows 7, Windows Server 2008 R2, Windows SBS 2011, Windows 8, Windows Server 2012, Windows Server 2012 R2, Windows 10
- Mindestens 32-Bit-Systeme Dual- oder Quadcore-Prozessoren mit 3 GB Hauptspeicher, aktuell empfohlen: 64-Bit-Systeme mit mindestens Quadcore-Prozessoren und mindestens 8 GB Hauptspeicher
- n Schnelle Festplatte, mit mindestens 1 GB freiem Speicher für Programme sowie weiterer freier Speicher je nach Datenumfang
- Netzwerkkarte (empfohlen mindestens 100 Mbit) und eingerichtetes Netzwerkprotokoll TCP/IP
- $\sim$  CD-ROM-Laufwerk

#### **Datenbank-Lizenz**

Entsprechende Anzahl Lizenzen für das benötigte Datenbanksystem SQL Anywhere 16 (können zusammen mit den Anwendungen erworben werden).

![](_page_9_Picture_18.jpeg)

![](_page_10_Figure_0.jpeg)

*E-Bilanz: Fit für die E-Bilanz mit dem Testsieger.*

### **Installation & Datensicherheit**

Sie können das HS Finanzwesen grundsätzlich selbst installieren. Mit Hilfe von Berechtigungsprofilen steuern Sie z.B., welche Rechte einzelne Benutzer in den unterschiedlichen Arbeitsgebieten haben. Darüber hinaus unterstützt die Anwendung Sie bei der regelmäßigen Sicherung Ihrer Anwendungsdaten.

### **HS Service-Vertrag**

HS - Hamburger Software GmbH & Co. KG bietet Ihnen nach Abschluss eines HS Service-Vertrags telefonische Beratung zur Handhabung der Software durch die HS Profiline sowie die HS Programmpflege. Die Programmpflege umfasst funktionelle Erweiterungen, Verbesserungen des Funktionsumfangs und die Anpassung an gesetzliche Änderungen.

#### **Software zur Miete**

Sie können das HS Finanzwesen zu günstigen Konditionen mieten. Im Mietpreis enthalten sind die HS Profiline-Unterstützung und die Programmpflege. Sie arbeiten stets mit einer aktuellen Version. Der Miet-Vertrag kann monatlich gekündigt werden.

#### **e-Service-Vertrag**

Mit Abschluss eines e-Service-Vertrags erhalten Sie Zugang zu einem zusätzlichen Dienstleistungsangebot der HS Profiline: Fernsupport. Dabei unterstützen Support-Experten Sie bei Fragen zur Bedienung der HS Programme via Internet direkt auf Ihrem Rechner. Der e-Service-Vertrag gilt übergreifend für alle HS Anwendungen mit gültigen HS Service- oder Miet-Verträgen.

#### **HS Seminar-Angebot**

Das Programm hat eine Vielzahl von Funktionen, die auch geübte Benutzer immer wieder mit neuen Möglichkeiten überraschen. Damit Sie den vollen Funktionsumfang effektiv nutzen können, empfiehlt sich die Teilnahme an einer Anwenderschulung. Die HS Dozenten begleiten Sie individuell und kompetent. Gern auch direkt bei Ihnen vor Ort.

Unter www.hamburger-software.de finden Sie das HS Seminar-Angebot.

HS - Hamburger Software ist einer der führenden deutschen Hersteller betriebswirtschaftlicher Standardsoftware. Seit 1979 entwickelt und vertreibt das Unternehmen branchenneutral einsetzbare, systemgeprüfte Anwendungen für die Bereiche

![](_page_11_Picture_154.jpeg)

**Mehr als 26.000 Kunden** in Deutschland und Österreich – vom Kleinbetrieb bis zum Großunternehmen – setzen auf die Erfahrung und die Produkte von HS. Monatlich werden über 1.000.000 Löhne und Gehälter mit der Software abgerechnet.

**Investitionsschutz und Sicherheit** gehören bei HS zum Programm. Der Hersteller und Dienstleister garantiert seinen Kunden aktuelle und dauerhaft funktionstüchtige Anwendungen – durch zuverlässige Anpassung an neue gesetzliche Anforderungen und kontinuierliche Weiterentwicklung. Umfassender Support durch eine der größten Hotlines für betriebswirtschaftliche Software in Deutschland rundet das Angebot ab.

**Als starker Partner** arbeitet HS im Rahmen einer seit 1997 bestehenden Kooperation mit der DATEV zusammen – z. B. in Teilbereichen der Entwicklung. Darüber hinaus bietet HS eine mit der DATEV-Systemwelt optimal verzahnte Warenwirtschaftssoftware an. Damit ist der ERP-Hersteller die erste Adresse für DATEV-Kunden, die eine Lösung im Bereich der Auftragsbearbeitung suchen.

Vertragsbedingungen und Preise erhalten Sie bei der

### **HS - Hamburger Software GmbH & Co. KG.**

Die Produktinformationen geben den derzeitigen Stand wieder.

Gegenstand und Umfang der Leistungen bestimmen sich ausschließlich nach den jeweiligen Verträgen.

Genannte Marken und eingetragene Warenzeichen anderer Unternehmen/Hersteller werden anerkannt.

**BildNachweis:** Fotolia, Istockphoto, Shutterstock

Stand: 31.08.2015 Änderungen vorbehalten.

![](_page_11_Picture_12.jpeg)

**HS - Hamburger Software GmbH & Co. KG** Überseering 29 . 22297 Hamburg

Telefon: (040) 632 97-333 Telefax: (040) 632 97-111 e-mail: info@hamburger-software.de Internet: www.hamburger-software.de

![](_page_11_Picture_15.jpeg)